# Product @ figshare 2019 & 2020

Christopher Blumzon, Product Director

## What have we done in 2019?

The big one - Custom domains

- Your own custom domain
- White label (improved branding)
- Your domain throughout
- Account switching
- Focussed search
- Custom footer

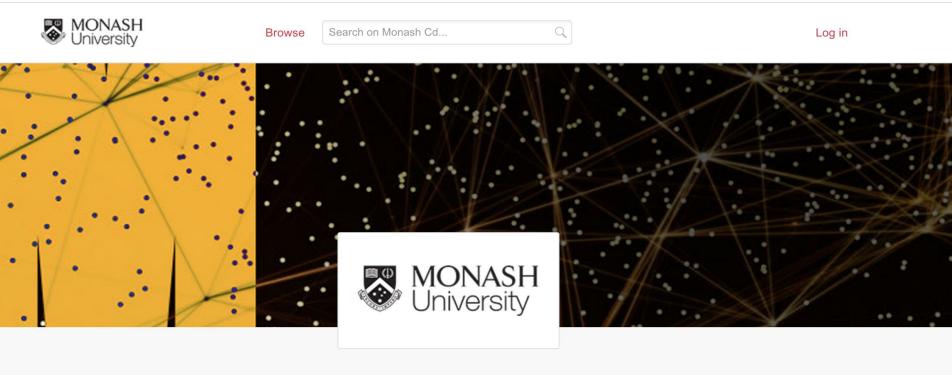

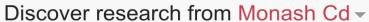

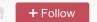

NEW

POPULAR

**CATEGORIES** 

SEARCH Q

#### Switch your account

Choose your active account across all domains

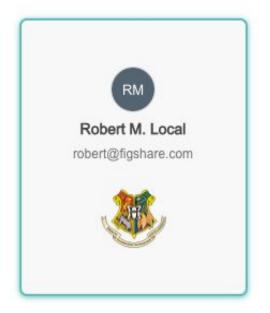

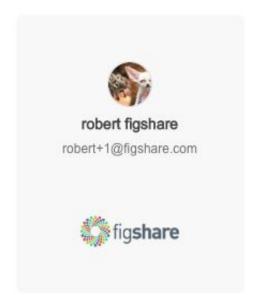

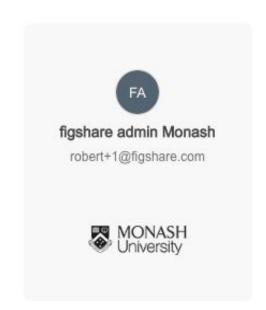

# Figshare as an IR

- Handle minting
- New dates
- Cover sheets
- Custom item types
- Improved Google Scholar indexing

#### Available dates

- First online date
- Submitted to figshare date
- Version revision date
- Publisher Submission date (coming v. soon)
- Publisher Acceptance date
- Publisher online publication date (v. soon)
- Publication date

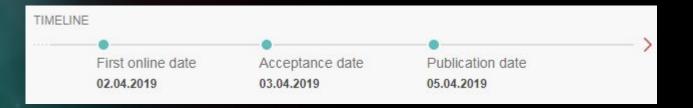

## The Rest

- New funding information
- Improved co-author handling
- Review/Curation within API
- Search and filter in Review/Curation

Assigned to Amy Warner

Unassigned

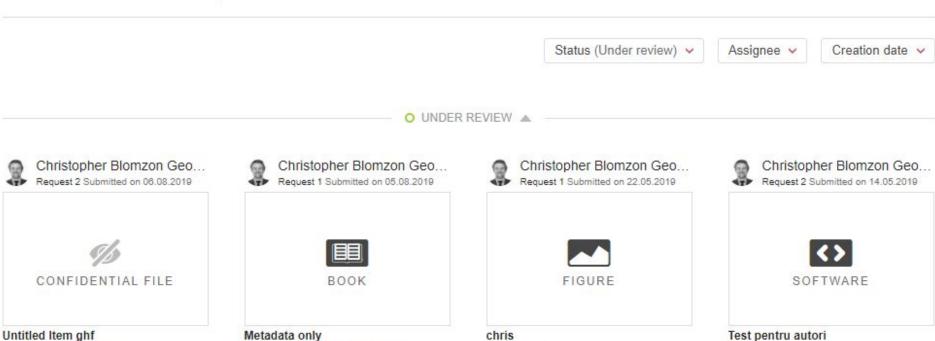

Unassigned

Assigned to Figshare Admin lilliput

## **Funding information**

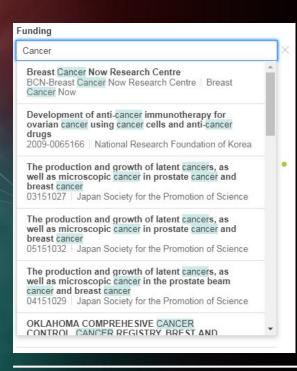

- In partnership with Dimensions
- Search on name, code or funder body
- Regularly updated

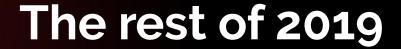

- Accessibility
  - Section 508
  - WCAG 2.1 AAA (AA fallback)
  - o EN 301 549
- New Search page

#### computational model

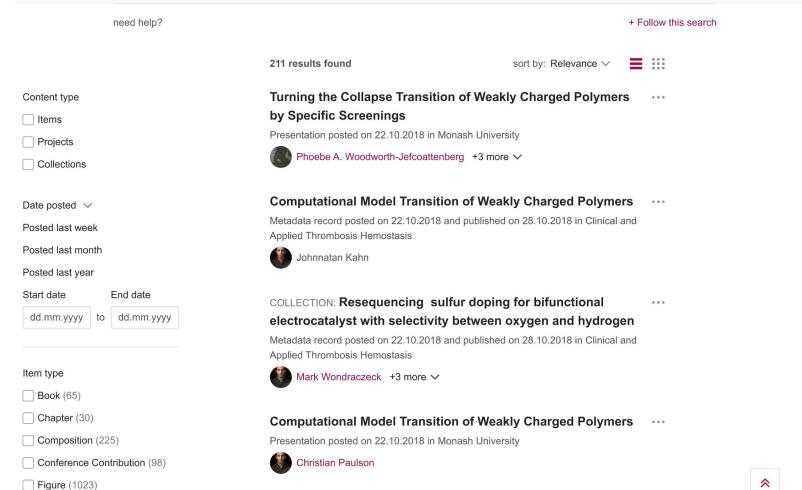

## What about 2020?

- Deeper Symplectic integration
- Citation explorer
- Full text search
- Custom Facets
- Publication Summary
- Restricted publishing

## What about 2020?

- Private/Hidden/Advanced metadata
- Custom metadata changes
- Partial date support
- Custom thumbnails
- Content Aggregation & mapping
- Advanced private links
- Request access workflow
- New Admin area

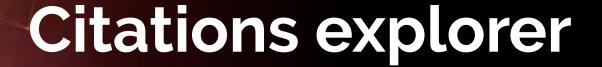

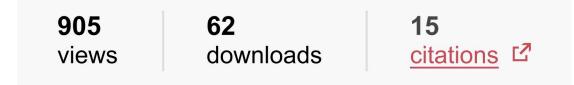

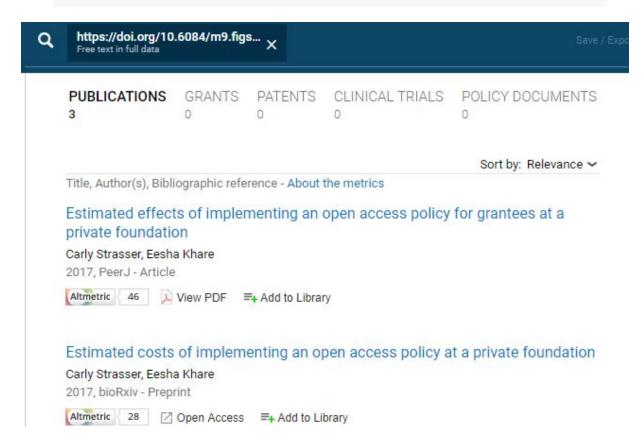

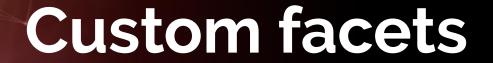

### Configure search: Custom metadata field title

| back                                |                                                                                                    |
|-------------------------------------|----------------------------------------------------------------------------------------------------|
| Custom label (optional)             | Gene type                                                                                                    |
| Order of appearance amongst filters | 3 🔻                                                                                                    |
| Appearance criteria configuration   | <pre>if [group] = 'main'; not [selected group] = 'archive'; not [category] = 'social sciences', 'humanities', 'arts';</pre> |
| Collapsed                           |                                                                                                    |
| Show by default                     |                                                                                                    |

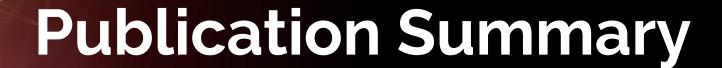

#### **Publication summary**

Item: Rhoptry and Dense Granule Secreted Effectors Regulate CD8+ T Cell Recognition of Toxoplasma gondii Infected Host Cells

- will be reviewed by: Jennie Wilson, Morris Cooper, Cody Edwards, Greg Williamson before being
  made publicly available. Once the reviewer decides all files and metadata are ready, your item will
  be made available to any user.
- your current licence CC.BY 4.0 might be changed by the reviewer. You will be notified by email
  once your item is made public.
- by publishing, you are making this item public, permanently available and agreeing to the terms and conditions below:

CONDITIONS FOR YOUR USE OF THE WEBSITE AT HTTP://FIGSHARE.COM (THE "SITE") AND THE SERVICE OWNED AND OPERATED BY COMPANY (INCLUDING YOUR USE OF SUCH SERVICE WHEN MADE AVAILABLE THROUGH SOFTWARE OWNED, OPERATED, OR LICENSED BY COMPANY OR THROUGH A THIRD PARTY WEBSITE) (COLLECTIVELY WITH THE SITE, THE "SERVICE"). BY USING THE SERVICE IN ANY MANNER, INCLUDING BUT NOT LIMITED TO VISITING OR BROWSING THE SITE, YOU AGREE TO BE BOUND BY THIS AGREEMENT. IF YOU DO NOT UNCONDITIONALLY AGREE TO ALL THE TERMS AND CONDITIONS OF THIS AGREEMENT, YOU HAVE NO RIGHT TO USE THE SERVICE. THIS AGREEMENT APPLIES TO ALL USERS OF THE SITE OR SERVICE

REPRESENTATIONS BY ORGANIZATIONS. If you agree to these terms on behalf of a business, organization, agency or institution "an Organization," you represent and warrant that (i) you have authority to bind that Organization to this Agreement, (ii) your agreement to these terms will be treated as the agreement of the Organization and (iii) any individual or entity to whom you provide access to the Software shall be made aware of and shall be bound by

✓ I agree with the Terms & Conditions listed above (mandatory for publication)

Preview item Save privately only

Publish item

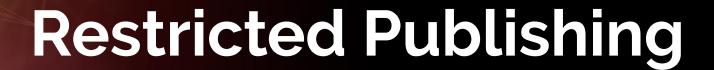

#### **Publication settings**

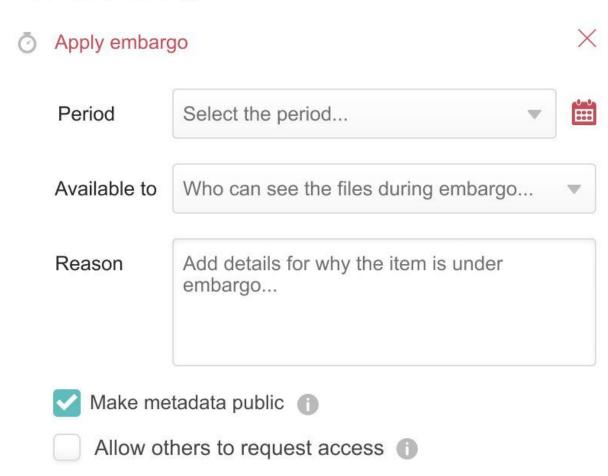

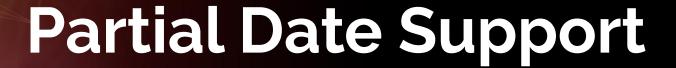

| Posted date                 | generated when creating a public version                                                                                                    |  |  |  |
|-----------------------------|----------------------------------------------------------------------------------------------------|--|--|--|
|                             | The date of the latest public version. If there is no public version, no date will appear. This is a system-generated date and cannot be edited.                                           |  |  |  |
| Online publication date     | 04.02.2019 Change date                                                                                                    |  |  |  |
|                             | The original date this work appeared in any context online. This date is mandatory. If no date is added, the initial posted date will be used.                                             |  |  |  |
|                             | Set date 04.02.2019 Use initial posted date Set partial date                                                                                                    |  |  |  |
|                             |                                                                                                    |  |  |  |
| TIMELINE View or edit dates |                                                                                                    |  |  |  |
|                             | generated when creating a public version                                                                                                    |  |  |  |
| View or edit dates          | generated when creating a public version  The date of the latest public version. If there is no public version, no date will appear. This is a system-generated date and cannot be edited. |  |  |  |
| View or edit dates          | The date of the latest public version. If there is no public version, no date will                                                                                                    |  |  |  |
| View or edit dates          | The date of the latest public version. If there is no public version, no date will appear. This is a system-generated date and cannot be edited.                                           |  |  |  |

# Private/Hidden Advanced metadata

Groups
Users
Metadata
HR feed
Storage
Review
Roles
Appearence
Unpublish

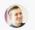

#### Add new custom metadata field

This metadata field will be used by all items within the main institution and will be inherited by it's groups. Find out more

| Title *                | Add the na                 | me of the field    |                                  |                 |
|------------------------|----------------------------|--------------------|----------------------------------|-----------------|
| Context *              | Select con                 | text               |                                  | •               |
| Visibility *           | -0-                        |                    |                                  |                 |
|                        | Public                     | API Only           | Private                          | Admin only      |
|                        |                            | Visible            | publicly and privately           |                 |
|                        | <ul><li>Allow us</li></ul> | sers to edit filed | O Don't allow users              | s to edit filed |
|                        | ○ Regular                  | field              | <ul><li>Advanced field</li></ul> | 0               |
| Type *                 | Select field               | I type             |                                  |                 |
| Helpful info<br>(Tips) | Add tips                   | (optional)         |                                  |                 |
|                        |                            |                    |                                  | A               |

# Custom metadata changes

### Edit Gene type in Monash University

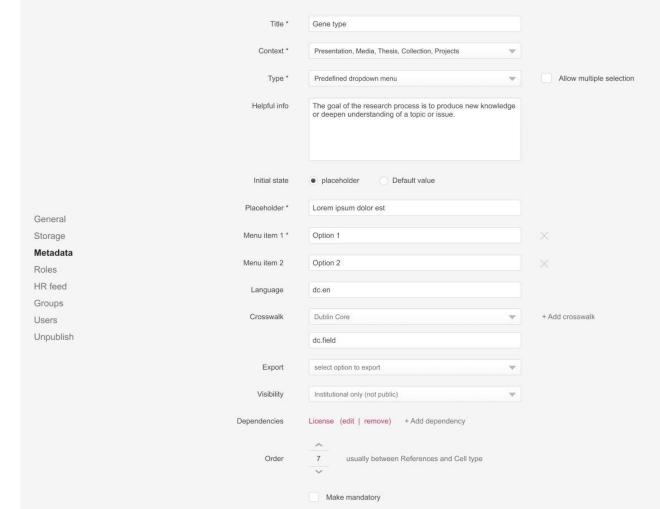

|               | for DublinCore |             |                             |
|---------------|----------------|-------------|-----------------------------|
|               |                | + Add field | arrange by: group structure |
| Title *       | Please select  |             | •                           |
| Authors *     | dc:creator     |             | •                           |
| Categories    | Please select  |             | ₩                           |
| Item type     | Please select  |             | ▼                           |
| Keywords *    | Please select  |             | •                           |
| Description * | Please select  |             | •                           |
| Funding       | Please select  |             | ▼                           |

 $\forall$ 

Please select

License

General
Storage
Metadata
Roles
HR feed
Groups
Users
Unpublish

Note: Custom metadata fields added to Monash University are global and will automatically be added to the groups below as well.

+ Add field arrange by: group structure we show exceptions well.

General
Storage
Metadata
Roles
HR feed
Groups
Users
Unpublish

| Title *              | la. |
|----------------------|-----|
| Authors *            | 366 |
| Categories           |     |
| Item type            |     |
| Keywords *           | **  |
| Description *        | *** |
| Funding              |     |
| References           |     |
| License              | 30  |
| Reviewed             | *** |
| Abstract             |     |
| Faculty of Chemistry |     |
| Degree type          | Co. |

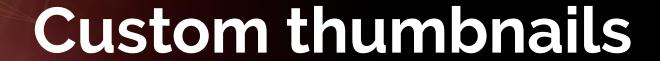

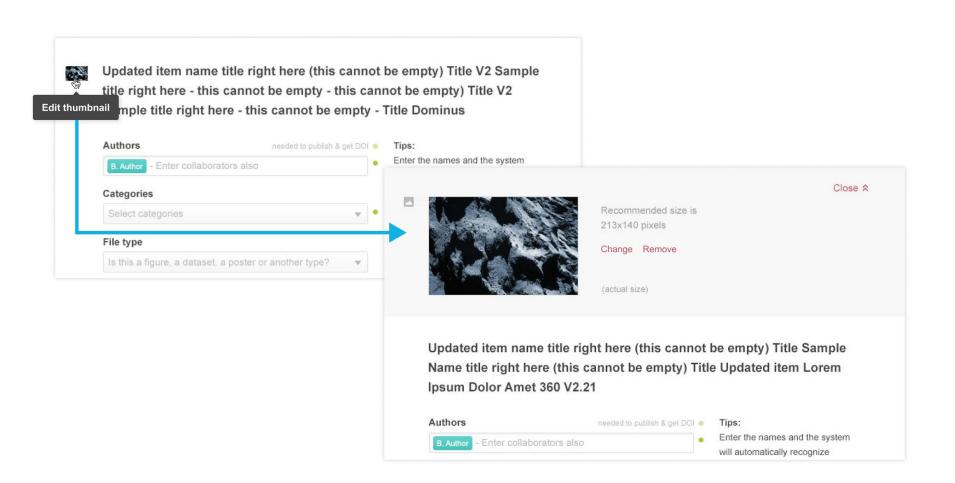

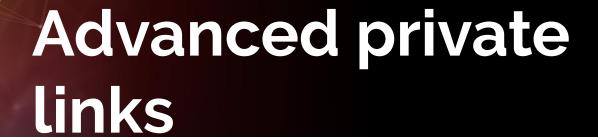

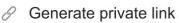

ate link

https://figshare.com/s/5d85f8c476622abc26d7

Copy link

X

**Note:** A text that describes that this is a private link and not a DOI and that this link will not attract metrics and citations.

WHO HAS ACCESS EXPIRATION DATE

Anyone with the link has access ✓ 3 years

Anyone with the link has access

Anyone logged in inside this institution

Anyone inside this institution's IP range

Anyone inside a specific group

|                                                                                                    |            | ×         |
|----------------------------------------------------------------------------------------------------|------------|-----------|
| https://figshare.com/s/5d85f8c476622abc26d7                                                                  | Copy link  |           |
| <b>Note:</b> A text that describes that this is a privat and that this link will not attract metrics and cit |            | OOI       |
| WHO HAS ACCESS                                                                                               | EXPIRATIO  | )N DATE   |
| Anyone logged in inside this institution ✓                                                                   | 3 years    | ~         |
| Add other people  Adrian Miles × Judith Lane × Connie Mck                                                    | inney ×    |           |
| Add a message (optional)                                                                                     |            |           |
| Cancel Discard me                                                                                            | essage + A | dd people |

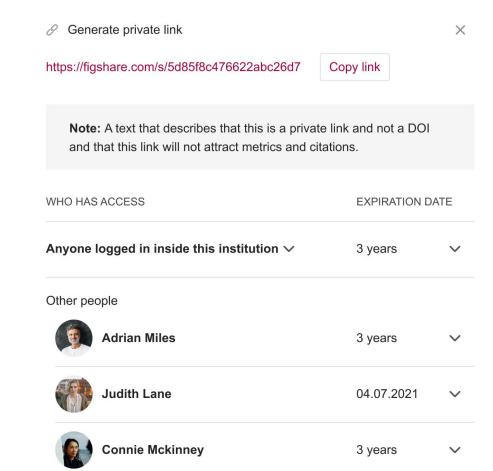

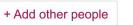

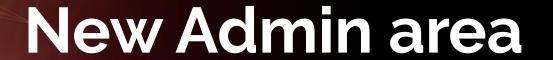

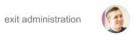

#### Roles

Joana Cruz

Manage the roles inside your insitution. The same user can have one or more roles and the same role can be given to one or more users. Find out more

| Groups     | + Assign new role         |                                                                                                    | Search for users                        |            | Q   |
|------------|---------------------------|----------------------------------------------------------------------------------------------------|-----------------------------------------|------------|-----|
| Users      | NAME                      | ROLE                                                                                                    | GROUP                                   |            |     |
| Metadata   | TV WIL                    | NOLL                                                                                                    | ON COL                                  |            |     |
| Appearance | Jon Doe                   | Institutional reviewer                                                                                                    | Monash University                       |            |     |
| Storage    | jon.doe@email.com         | The second second secon |                                         | Remove ro  | ole |
| Roles      |                           | Institutional administrator                                                                                                    | Monash University                       |            |     |
| Review     |                           | + New role                                                                                                    |                                         |            |     |
| HR feed    | Margarete Teresa Gottardo | Consum administrator                                                                                                    | Australian Archive of Jev               | dala Music |     |
| Unpublish  | de Almeida                | Group administrator                                                                                                    | Collection a very long gro              |            |     |
|            | jon.doe@email.com         | Group administrator                                                                                                    | Faculty of Geography                    |            | *** |
|            |                           | Group administrator                                                                                                    | Faculty of Chemistry                    |            |     |
|            |                           | Group Reviewer                                                                                                    | Another very long group ipsum dolor est | name lorem |     |
|            |                           | + New role                                                                                                    |                                         |            |     |

#### All users: 12 357 v Download user report (select users first) Search for users... Q FIRST NAME (a-z) ↑ GROUP V Jon Doe Faculty of Geography Groups ■ 15 ■ 12.7GB / 30GB Users **Jared Peters** Faculty of Chemistry ... Metadata ■ 15 ■ 12.7GB / 30GB Appearance **Kate Singleton** Mountains and Highlands Storage ■ 15 ■ 12.7GB / 30GB Roles Rodrigo Estevam Munhoz de Australian Archive of Jewish Music Almeida Review Collection a very long groups name ■ 15 ■ 12.7GB / 30GB HR feed Roberto Fritsche-Neto Unpublish Faculty of Chemistry ... 12.7GB / 30GB Hilçana Ylka Gonçalves de Albuquerque Political Science ... ■ 15 ■ 12.7GB / 30GB Adriana Cristina Cherri Australian Archive of Jewish Music ... Collection a very long groups name ■ 15 ■ 12.7GB / 30GB Lei Zhang Mountains and Highlands ... ■ 15 ■ 12.7GB / 30GB André Lasmar Faculty of Geography ... ■ 15 ■ 12.7GB / 30GB **Eder Martins** Australian Archive of Jewish Music ... Collection a very long groups name ■ 15 ■ 12.7GB / 30GB

#### Unpublish

Set up the association between the groups created within Figshare and your institution's HR feed in order to correctly associate each user to it's own group. Each HR feed value must be unique inside the institution. Find out more

Groups

Users

Metadata

Appearance

Storage

Roles

Review

HR feed

Unpublish

Insert the DOIs or IDs of items to unpublish... (separate them by comma, semicolon or space)

Find items

4 results found

https://doi.org/10.5072/FK2.stagefigshare.6026728.v1

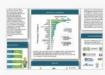

Lorem ipsum dolor sit amet consecte adipiscing imperdiet sinibus coquei

Jon Doe, Helena Peters, Lilly Allen 07.10.2019

# Thanks for listening

Questions, feedback:

chris@figshare.com